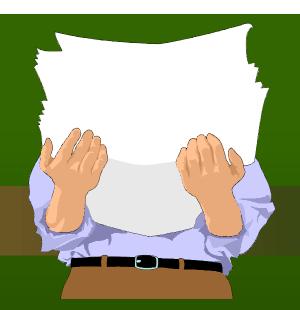

# Virginia News Archive

or building a resource with almost no staff

#### SCP Servers and Data

| Scholar                                  | Scholar2                        | Scholar3                               | Scholar4                                       |
|------------------------------------------|---------------------------------|----------------------------------------|------------------------------------------------|
| Electronic<br>Journals/ Research<br>Data | Digital Images                  | Electronic<br>Newspapers<br>(VA-Pilot) | Electronic Newspapers (ROA Times and Spectrum) |
| Library and VT<br>Publications           | Special Collections<br>Projects | WDBJ-7<br>script/photo<br>archive      | Library<br>Publications                        |
| Electronic Theses and Dissertations      | Art and Architecture Projects   | Project backup<br>server               |                                                |
| Main Project home page                   |                                 |                                        |                                                |
| http://scholar.lib.vt.edu/               | http://scholar2.lib.vt.edu/     | http://scholar3.lib.vt.edu/            | http://scholar4.lib.vt.edu/                    |

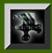

#### Why so many servers?

- Improved performance
- Better security
- Less chance of the entire project going down

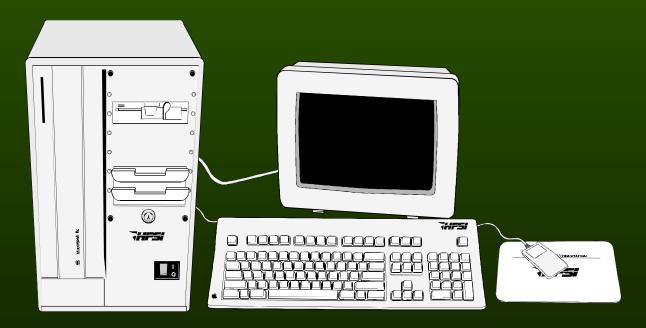

Scholarly Communications Project

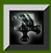

#### Electronic Newspapers

- Full text searchable/browsable
- HTML format compatible with all web browsers
- Updated nightly
- Available 24 hours a day
- No access restrictions

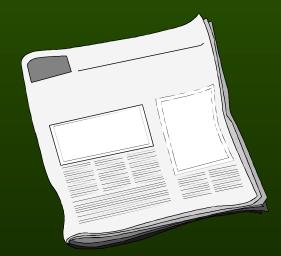

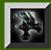

#### What newspapers do we publish?

- Roanoke Times
  - THE ROANOKE TIMES
- Virginian-Pilot
  - The Virginian-Pilot
- Virginia Tech Spectrum
  - SPECTRUM

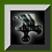

# How do we get an issue?

Both the Roanoke Times and Virginian Pilot maintain an in-house full text database called VU/TEXT. VU/TEXT is not networkable but is accessible via dial-up.

| Α.                                                             | . h | neadline. | 1     |       |      |                                                   |
|----------------------------------------------------------------|-----|-----------|-------|-------|------|---------------------------------------------------|
| DO                                                             | C   | DATE      | FREQ  | LINES | DB   | HEADLINE                                          |
| ==:                                                            | === | ======    | ===== | ===== | ==== |                                                   |
|                                                                | 1   | 08/11/96  | 0     | 161   | cur  | RAMBLING THE BACK ROADS OF UNSCRUBBED NEW MEXICO  |
|                                                                | 2   | 08/11/96  | 0     | 139   | cur  | NAPA VALLEY WINEMAKERS DRINK IN SUCCESS           |
|                                                                | 3   | 08/11/96  | 0     | 83    | cur  | ATMS ARE ABOUT TO GET A LOT SMARTER               |
|                                                                | 4   | 08/11/96  | 0     | 83    | cur  | EMERGENCY BABY SITTERS SAVE DAY FOR EMPLOYEES     |
|                                                                | 5   | 08/11/96  | 0     | 73    | cur  | RICHMOND PACKAGING PLANT KEEPS TURNING OUT LITTLE |
|                                                                | 6   | 08/11/96  | 0     | 79    | cur  | EXPERIENCE IS CRUCIAL WHEN LOOKING FOR A HIGHER S |
|                                                                | 7   | 08/11/96  | 0     | 129   | cur  | LONG-AIRDOX NAMES PLANT MANAGER                   |
|                                                                | 8   | 08/11/96  | 0     | 476   | cur  | GUIDE TO APARTMENT LIVING                         |
|                                                                | 9   | 08/11/96  | 0     | 25    | cur  | UNHERALDED HEROES                                 |
|                                                                | 10  | 08/11/96  | 0     | 67    | cur  | SISTER'S CALL TO TEACH A GODSEND FOR MANY         |
|                                                                | 11  | 08/11/96  | 0     | 68    | cur  | ROANOKE COULDN'T BE BUILT WITHOUT INSPECTOR SMITH |
|                                                                | 12  | 08/11/96  | 0     | 72    | cur  | MR. MARKET BUILDING IS THE LUNCH RUSH             |
|                                                                | 13  | 08/11/96  | 0     | 67    | cur  | GIVE HER AN A FOR MAKING SURE KIDS REACH SCHOOL   |
|                                                                | 14  | 08/11/96  | 0     | 65    | cur  | PHARMACIST DISPENSES MORE THAN MEDICINE           |
|                                                                | 15  | 08/11/96  | 0     | 65    | cur  | PLANNER'S JOB IS KIDS' PLAY (AND ADULTS', TOO)    |
|                                                                | 16  | 08/11/96  | 0     | 67    | cur  | THEY WROTE THE BOOK ON INFORMATION GATHERING      |
|                                                                |     |           | ===== | ===== | ==== |                                                   |
| - 60                                                           | J_I | Docs      |       |       |      | Pg 1 of 4                                         |
| Type first letter of feature OR type help for list of commands |     |           |       |       |      |                                                   |
| FIND S-DB DB OPT SS WRD OUIT                                   |     |           |       |       |      |                                                   |
|                                                                | ح   |           |       |       |      |                                                   |
|                                                                |     |           |       |       |      |                                                   |

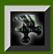

#### Automated Dial-up

- Initially, searches were performed by a person who dialed up their service, logged in and captured an issue each day.
- Now, automated scripts dial up during offpeak hours to retrieve an issue.

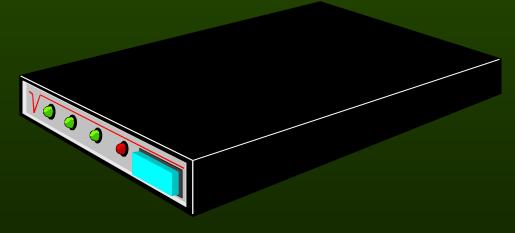

Scholarly Communications Project

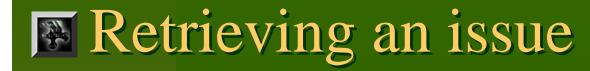

- First, the script dials the modem, and logs in
- Next, it performs a search for all articles published on a certain day using the VU/TEXT find (dd/mm/yy) command
- All articles are then "printed" to the screen and simultaneously captured in a single text file.

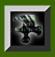

## Tagging an Issue

- As with the retrieval process, we started out using real people who tagged an issue manually.
- This is a labor-intensive process as the typical issue is 60-80 articles per day!
- Header information proved to be the key to automating markup.

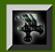

#### VU/TEXT Article Header

The article header can vary but the three fields essential for automated processing (section, tag, date) are always present:

> **ROANOKE TIMES** Copyright (c) 1996, Roanoke Times

DATE: Sunday, August 4, 1996 TAG: 9608050001

SECTION: CURRENT PAGE: NRV15 EDITION: NEW RIVER

COLUMN: Claws & Paws SOURCE: JILL BOWEN

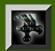

#### Raw text to HTML: rt\_txt2html

We developed a Perl script which recognizes and "decodes" article headers and splits an issue capture file into individual articles:

Printing ... Printing ...

Press [RETURN] to continue or type q to return to Menu:

WHITE-COLLAR WORKERS TRY THE SELLING LIFE ON FOR SIZE

#### **ROANOKE TIMES**

Copyright (c) 1996, Roanoke Times

DATE: Sunday, February 11, 1996 TAG: 9602090022 SECTION: BUSINESS PAGE: G1 EDITION: METRO

SOURCE: TRIP GABRIEL THE NEW YORK TIMES

WHITE-COLLAR WORKERS TRY THE SELLING LIFE ON FOR SIZE

To sell vitamins and shampoo to friends and neighbors, Sharon Killion

Scholarly Communications Project

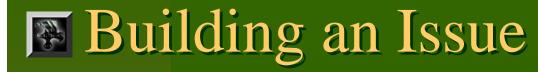

- As each article is extracted, a line is added to Section index file (e.g. SPORT.html for the Sports Section).
- Each new section is added to the issue index file: index.html.
- Each article is written to a file named after the TAG field, which is a unique identifier in VU/TEXT.

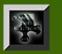

# Tagging an Article

- The script retains the header as a single block and tags it with the HTML preformatted text tag <PRE>
- The script identifies the article title by its proximity to the header and a blank line between it and the article body. It makes the title a level 1 heading <H1>
- Finally, the script assumes each indented line it encounters represents a new paragraph tags it with a paragraph tag <P>

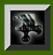

#### Archiving the Results

- The completed index.html, section index files and article files are placed into a single directory
- This directory is moved to the issues/19xx subdirectory under the web server and the issue is then publicly available

# Indexing

- Depending on the paper, the archive is indexed with WAIS or Excite
- We are migrating all our newspapers to Excite because
  - the entire archive can be indexed (WAIS forces us to index each year separately)
  - the search interface is more flexible
  - many experts consider Excite to be one of the best search engines currently available
  - Commercial quality software at a great price: free

# Reindexing

- WAIS is quite slow. It takes 28-32 hours to reindex a year of the Virginian-Pilot.
- Excite can reindex FIVE YEARS in 5 hours.
  This is because:
  - Excite is faster
  - Its index is smaller
  - The server is a dual-processor Pentium

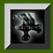

## Wirginia Tech Spectrum

- The Spectrum requires more human intervention but some steps have been automated.
- Issues are delivered via Appleshare as RTF files.
- Mac rtftohtml is used to convert each article to HTML.
- An index file pointing to all articles is created manually.

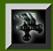

#### WDBJ-7 Script/Image Archive

- Completely automated Upload, Cleanup, Markup, Archival, WAIS
- Full search and browsing capability
- Low to no maintenance
- Intuitive interface
- Ease of use by WDBJ-7 staff

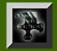

#### Upload and cleanup of files

- This page is accessed using Netscape 2.0 or better
- The selected files are uploaded
- The cleanup process begins (DOS to UNIX)
- **NULL** spaces
- Files are marked up using a C program

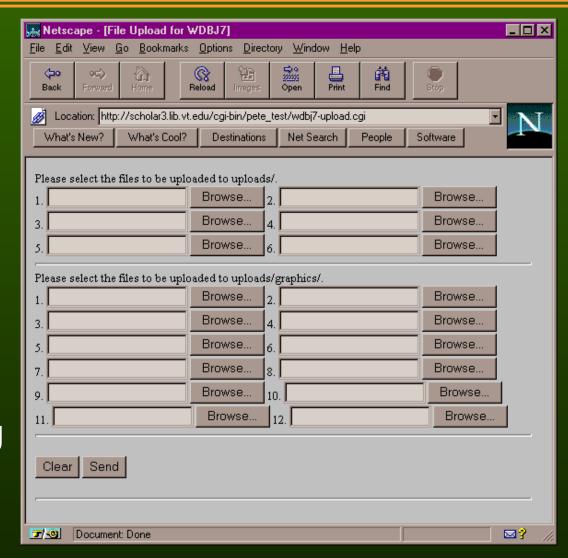

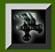

#### Markup and archival

- Cleaned files and "magic"
- Using words and strings of characters to decide markup
- Adding the files to the archive
- Building the list of files in the archive
- Building the up to date HTML index pages
- Building months, years

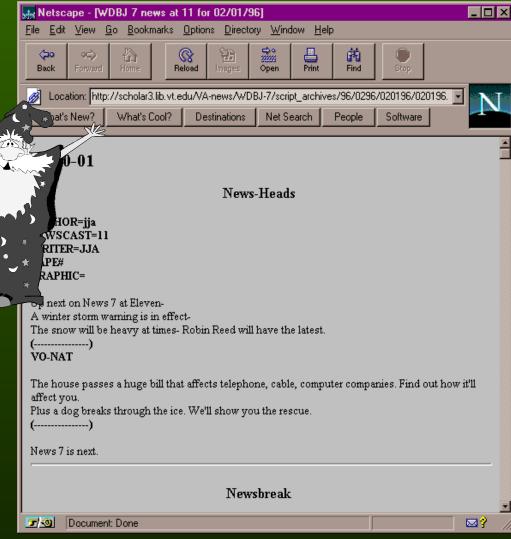

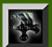

#### Intuitive Interface

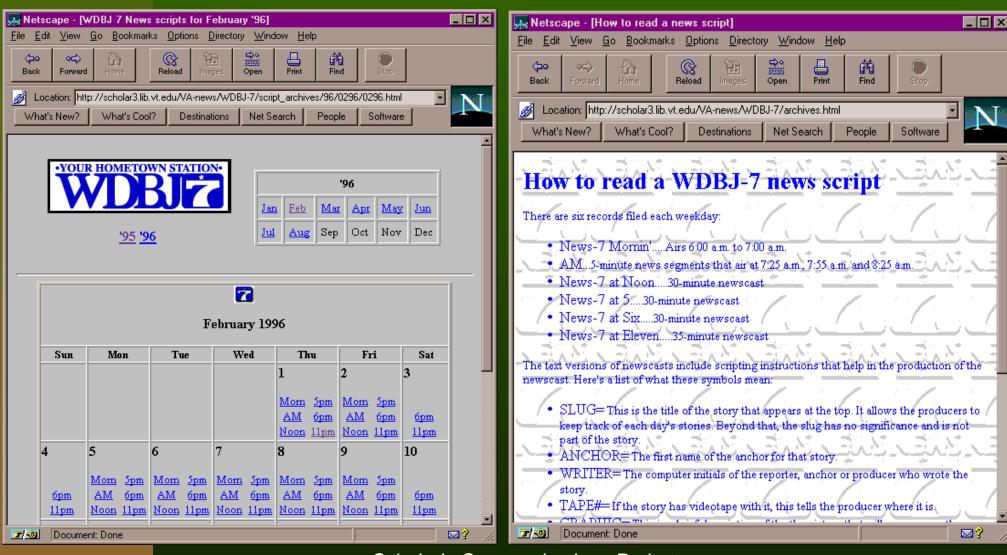

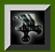

#### Ease of use for WDBJ-7 staff

- Form upload and symbolic links
- Just drop the files and go
- No need to ask for SCP "staff" to do anything
- Continuous update of scripts
- Can add files to archive at any time
- Can not remove files accidentally
- No need for anything other than a WWW browser